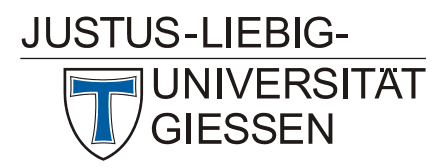

# **Veranstaltungen des Hochschulrechenzentrums im Sommersemester 2005**

#### **Access**

W 1 *[Einführung in das Datenbanksystem MS-Access, Teil 1](http://www.uni-giessen.de/hrz/service/veranst/ss05.html)* Dozent: Teichma (Vorkenntnisse über Windows 95/98/2000/XP werden vorausgesetzt.) Anmeldung ist erforderlich. 6.6.2005–8.6.2005, 8:30–10:00 Uhr HRZ, Raum 1 Übungen zu "*[Einführung in das Datenbanksystem](http://www.uni-giessen.de/hrz/service/veranst/ss05.html)* 

*[MS-Access, Teil 1](http://www.uni-giessen.de/hrz/service/veranst/ss05.html)*" Dozent: [Teichmann](mailto:Guenther.Teichmann@hrz.uni-giessen.de) 6.6.2005–8.6.2005, 10:30–12:00 Uhr HRZ, Raum 201

W 2 *[Einführung in das Datenbanksystem MS-Access, Teil 2](http://www.uni-giessen.de/hrz/service/veranst/ss05.html)* [einschließlich Übungen] Dozent: [Teichmann](mailto:Guenther.Teichmann@hrz.uni-giessen.de) (Vorkenntnisse über Windows 95/98/2000/XP werden vorausgesetzt.) Anmeldung ist erforderlich. 22.6.2005–24.6.2005, 8:30–12:00 Uhr HRZ, Raum 1

### **Corel Draw**

W 3 *[Das Grafikprogramm Corel Draw](http://www.uni-giessen.de/hrz/service/veranst/ss05.html)* Dozent: [Sens](mailto:Gerd-Michael.Sens@hrz.uni-giessen.de) (Vorkenntnisse über Windows 95/98/2000/XP werden vorausgesetzt.) Anmeldung ist erforderlich. 18.7.2005–22.7.2005, 8:30–11:00 Uhr HRZ, Raum 1 Übungen zu "[Das Grafikprogramm Corel Draw](http://www.uni-giessen.de/hrz/service/veranst/ss05.html)"

Dozent: [Sens](mailto:Gerd-Michael.Sens@hrz.uni-giessen.de) 18.7.2005–22.7.2005, 11:15–12:15 Uhr HRZ, Raum 14

# **Digitales Fotografieren**

W 4 *[Digitales Fotografieren](http://www.uni-giessen.de/hrz/service/veranst/ss05.html)* Dozent: [Löw](mailto:Hans-Peter.Loew@hrz.uni-giessen.de) jeweils Mittwoch; 15:30–17:30 Uhr Vorbesprechung am 20.4.2005 HRZ, Raum 1

#### **Excel**

W 5 *[Excel \(Tabellenkalkulation und Grafik\)](http://www.uni-giessen.de/hrz/service/veranst/ss05.html)* Dozent: [Sens](mailto:Gerd-Michael.Sens@hrz.uni-giessen.de) (Vorkenntnisse über Windows 95/98/2000/XP werden vorausgesetzt.) Anmeldung ist erforderlich. jeweils Donnerstag, 13:30–15:30 Uhr Beginn: 21.4.2005 HRZ, Raum 1 Übungen zu "*[Excel \(Tabellenkalkulation und Grafik\)](http://www.uni-giessen.de/hrz/service/veranst/ss05.html)*"

Dozent: [Sens](mailto:Gerd-Michael.Sens@hrz.uni-giessen.de) jeweils Donnerstag, 15:30–16:30 Uhr Beginn: 21.4.2005 HRZ, Raum 14

# **Flash MX 2004**

W 6 *[Flash MX 2004 – Anfänger](http://www.uni-giessen.de/hrz/service/veranst/ss05.html)* Dozentin: [Scheele](mailto:Sabine.Scheele@web.de) Anmeldung ist erforderlich – mindestens acht Teilnehmer 31.5.2005–2.6.2005, 9:00–14:00 Uhr HRZ, Raum 14

W 7 *[Flash MX 2004 – Fortgeschrittene](http://www.uni-giessen.de/hrz/service/veranst/ss05.html)* Dozentin: [Scheele](mailto:Sabine.Scheele@web.de) Anmeldung ist erforderlich – mindestens acht Teilnehmer 14.6.2005–16.6.2005, 9:00–14:00 Uhr HRZ, Raum 14

#### **Internet / WWW / HTML**

W 8 *[Publizieren im WWW](http://www.uni-giessen.de/hrz/service/veranst/ss05.html)* Dozent: [Partosch](mailto:Guenter.Partosch@hrz.uni-giessen.de) (Kenntnisse im Umgang mit einem Browser sowie Anfangskenntnisse mit UNIX und FTP sind sinnvoll.) Anmeldung ist erforderlich. 25.4.2005–29.4.2005, 8:30–10:00 Uhr HRZ, Raum 1

> Übungen zu "*[Publizieren im WWW](http://www.uni-giessen.de/hrz/service/veranst/ss05.html)*" Dozent: Partosch 25.4.2005–29.4.2005, 10:30–12:00 Uhr HRZ, Raum 201

#### **LaTeX**

W 9 *[Erstellen wissenschaftlicher Arbeiten mit LaTeX](http://www.uni-giessen.de/hrz/service/veranst/ss05.html)* Dozent: [Partosch](mailto:Guenter.Partosch@hrz.uni-giessen.de) Anmeldung ist erforderlich. jeweils Montag, 13:30–15:00 Uhr Beginn: 18.4.2005 HRZ, Raum 1

# **Multimedia**

- W 10 *[E-Learning: Grundlagen und Möglichkeiten](http://www.uni-giessen.de/hrz/service/veranst/ss05.html)* Dozent: [Frenger](mailto:Ralf.Frenger@hrz.uni-giessen.de) Anmeldung ist erforderlich – mindestens fünf, maximal 20 Teilnehmer 3.5.2005, 10:00–13:30 Uhr HRZ, Raum 1 Übungen zu "*[E-Learning: Grundlagen und Möglichkeiten](http://www.uni-giessen.de/hrz/service/veranst/ss05.html)*" Dozent: [Frenger](mailto:Ralf.Frenger@hrz.uni-giessen.de)
	- 3.5.2005, 13:30-15:30 Uhr HRZ, Raum 14
- W 11 *[Medienkombination und Multimedia: Didaktische](http://www.uni-giessen.de/hrz/service/veranst/ss05.html)  [Implikationen](http://www.uni-giessen.de/hrz/service/veranst/ss05.html)* Dozent: [Frenger](mailto:Ralf.Frenger@hrz.uni-giessen.de) Anmeldung ist erforderlich – mindestens fünf, maximal 25 Teilnehmer 19.5.2005, 09:00–12:00 Uhr HRZ, Raum 1
- W 12 *[Rich-Media-Anwendungen mit MS-PowerPoint Producer](http://www.uni-giessen.de/hrz/service/veranst/ss05.html)  [erstellen](http://www.uni-giessen.de/hrz/service/veranst/ss05.html)* Dozent: [Frenger](mailto:Ralf.Frenger@hrz.uni-giessen.de) Anmeldung ist erforderlich – mindestens fünf, maximal 15 Teilnehmer 9.6.2005, 09:00–13:00 Uhr HRZ, Raum 1

Übungen zu "[Rich-Media-Anwendungen mit MS-](http://www.uni-giessen.de/hrz/service/veranst/ss05.html)*[PowerPoint Producer erstellen](http://www.uni-giessen.de/hrz/service/veranst/ss05.html)*" Dozent: [Frenger](mailto:Ralf.Frenger@hrz.uni-giessen.de)  $9.6.2005$ , 13:00-14:30 Uhr HRZ, Raum 14

W 13 *[Videokonferenzen](http://www.uni-giessen.de/hrz/service/veranst/ss05.html)* Dozent: [Frenger](mailto:Ralf.Frenger@hrz.uni-giessen.de) Anmeldung ist erforderlich – mindestens fünf, maximal 20 Teilnehmer; Anmeldung spätestens bis zum 20.6.2005. 28.6.2005, 9:00–12:00 Uhr HRZ, Raum 1

#### **Photoshop**

W 14 *[Einführung in das Arbeiten mit Adobe Photoshop](http://www.uni-giessen.de/hrz/service/veranst/ss05.html)* Dozent: [Schürmann](mailto:post@till-schuermann.de) **2020ttl.** Schurmann<br>Anmeldung ist erforderlich – mindestens acht Teilnehmer 18.4.2005–21.4.2005, 08:30–13:00 Uhr HRZ, Raum 14

# **PowerPoint**

- W 15 *[Einführung in das Präsentieren mit PowerPoint](http://www.uni-giessen.de/hrz/service/veranst/ss05.html)* [einschließlich Übungen] Dozent: [Löw](mailto:Hans-Peter.Loew@hrz.uni-giessen.de) Anmeldung ist erforderlich. 25.4.2005–26.4.2005, 08:30–12:30 Uhr HRZ, Raum 14
- W 16 *[Einführung in das Präsentieren mit PowerPoint](http://www.uni-giessen.de/hrz/service/veranst/ss05.html)* Dozent: [Sens](mailto:Gerd-Michael.Sens@hrz.uni-giessen.de) Anmeldung ist erforderlich. 23.5.2005–24.5.2005, 08:30–12:00 Uhr HRZ, Raum 1

Übungen zu "*[Einführung in das Präsentieren mit](http://www.uni-giessen.de/hrz/service/veranst/ss05.html)  [PowerPoint](http://www.uni-giessen.de/hrz/service/veranst/ss05.html)*" Dozent: [Sens](mailto:Gerd-Michael.Sens@hrz.uni-giessen.de) 23.5.2005–24.5.2005, 13:00–14:30 Uhr HRZ, Raum 14

## **SAS (Statistik)**

- W 17 *[Introduction to the Statistics Package SAS](http://www.uni-giessen.de/hrz/service/veranst/ss05.html)* Dozent: [Hollenhorst](mailto:Manfred.Hollenhorst@hrz.uni-giessen.de) 9.5.2005–11.5.2005, 08:30–11:30 Uhr HRZ, Raum 1
	- Exercises to *"[Introduction to the Statistics Package SAS](http://www.uni-giessen.de/hrz/service/veranst/ss05.html)*" Dozent: [Hollenhorst](mailto:Manfred.Hollenhorst@hrz.uni-giessen.de) 9.5.2005–11.5.2005, 11:30–13:00 Uhr HRZ, Raum 201

# **Scanner (Bilderfassung) und Digitalfotografie**

- W 18 *[Bilderfassung mit dem Scanner und Einführung in das](http://www.uni-giessen.de/hrz/service/veranst/ss05.html)  [Fotografieren mit der Digitalkamera](http://www.uni-giessen.de/hrz/service/veranst/ss05.html)* Dozent: [Löw](mailto:Hans-Peter.Loew@hrz.uni-giessen.de) Anmeldung ist erforderlich – mindestens sechs, maximal 15 Teilnehme 19.4.2005, 08:30–12:00 Uhr HRZ, Raum 1
- W 19 *[Bilderfassung mit dem Scanner und Einführung in das](http://www.uni-giessen.de/hrz/service/veranst/ss05.html)  [Fotografieren mit der Digitalkamera](http://www.uni-giessen.de/hrz/service/veranst/ss05.html)* Dozent: [Löw](mailto:Hans-Peter.Loew@hrz.uni-giessen.de) Anmeldung ist erforderlich – mindestens sechs, maximal 15 Teilnehmer. 17.5.2005, 08:30–12:00 Uhr HRZ, Raum 1
- W 20 *[Bilderfassung mit dem Scanner und Einführung in das](http://www.uni-giessen.de/hrz/service/veranst/ss05.html)  [Fotografieren mit der Digitalkamera](http://www.uni-giessen.de/hrz/service/veranst/ss05.html)* Dozent: [Löw](mailto:Hans-Peter.Loew@hrz.uni-giessen.de) Anmeldung ist erforderlich – mindestens sechs, maximal 15 Teilnehmer 21.6.2005, 08:30-12:00 Uhr
	- HRZ, Raum 1
- W 21 *[Bilderfassung mit dem Scanner und Einführung in das](http://www.uni-giessen.de/hrz/service/veranst/ss05.html)  [Fotografieren mit der Digitalkamera](http://www.uni-giessen.de/hrz/service/veranst/ss05.html)* Dozent: [Löw](mailto:Hans-Peter.Loew@hrz.uni-giessen.de) Anmeldung ist erforderlich – mindestens sechs, maximal 5 Teilnehme 12.7.2005, 08:30–12:00 Uhr HRZ, Raum 1

# **SPSS (Statistik)**

W 22 *[Einführung in die Statistik mit SPSS](http://www.uni-giessen.de/hrz/service/veranst/ss05.html)* Dozent: [Hollenhorst](mailto:Manfred.Hollenhorst@hrz.uni-giessen.de)  4.4.2005–8.4.2005, 08:30–11:30 Uhr HRZ, Raum 1 Übungen zu "*[Einführung in die Statistik mit SPSS](http://www.uni-giessen.de/hrz/service/veranst/ss05.html)*"

Dozent: [Hollenhorst](mailto:Manfred.Hollenhorst@hrz.uni-giessen.de)  4.4.2005–8.4.2005, 11:30–13:00 Uhr HRZ, Raum 14

W 23 *[Einführung in die Statistik mit SPSS](http://www.uni-giessen.de/hrz/service/veranst/ss05.html)* Dozent: [Hollenhorst](mailto:Manfred.Hollenhorst@hrz.uni-giessen.de)  17.10.2005–21.10.2005, 08:30–11:30 Uhr HRZ, Raum 1

Übungen zu "*[Einführung in die Statistik mit SPSS](http://www.uni-giessen.de/hrz/service/veranst/ss05.html)*" **[Hollenhorst](mailto:Manfred.Hollenhorst@hrz.uni-giessen.de)** 17.10.2005–21.10.2005, 11:30–13:00 Uhr HRZ, Raum 14

W 24 *[Einführung in die Benutzung von SPSS](http://www.uni-giessen.de/hrz/service/veranst/ss05.html)* Dozent: Hollenhor 4.7.2005–6.7.2005, 8:30–11:30 Uhr HRZ, Raum 1

> Übungen zu "*[Einführung in die Benutzung von SPSS](http://www.uni-giessen.de/hrz/service/veranst/ss05.html)"*<br><u>Dozent: Ho</u>llenhorst 4.7.2005–6.7.2005, 11:30–13:00 Uhr HRZ, Raum 14

#### **WLAN**

- W 25 *[Mobiler Zugang zum Datennetz: Einrichtung und Betrieb](http://www.uni-giessen.de/hrz/service/veranst/ss05.html)  [eines WLANs](http://www.uni-giessen.de/hrz/service/veranst/ss05.html)* Dozent: [Ackermann](mailto:Kurt.Ackermann@hrz.uni-giessen.de) 13.4.2005, 17:30–19:00 Uhr HRZ, Raum 1
- W 26 *[Mobiler Zugang zum Datennetz: Einrichtung und Betrieb](http://www.uni-giessen.de/hrz/service/veranst/ss05.html)  [eines WLANs](http://www.uni-giessen.de/hrz/service/veranst/ss05.html)* Dozent: [Ackermann2](mailto:Kurt.Ackermann@hrz.uni-giessen.de)2.4.2005, 08:30–10:00 Uhr HRZ, Raum 1

#### **Word für Windows**

W 27 *[Erstellen wissenschaftlicher Arbeiten mit Word für Windows](http://www.uni-giessen.de/hrz/service/veranst/ss05.html)* Dozent: [Partosch](mailto:Guenter.Partosch@hrz.uni-giessen.de) Anmeldung ist erforderlich. jeweils Mittwoch, 13:30–15:00 Uhr Beginn: 20.4.2005 HRZ, Raum 1

Übungen zu "*[Erstellen wissenschaftlicher Arbeiten mit](http://www.uni-giessen.de/hrz/service/veranst/ss05.html)  [Word für Windows](http://www.uni-giessen.de/hrz/service/veranst/ss05.html)*" Dozent: [Partosch](mailto:Guenter.Partosch@hrz.uni-giessen.de) jeweils Mittwoch, 15:00–16:30 Uhr Beginn: 20.4.2005 HRZ, Raum 226

Anmeldungen können Sie über <http://elearning.uni-giessen.de/studip/> vornehmen; Sie sind nur dann erforderlich, wenn dies bei der betreffenden Veranstaltung angegeben ist. Bei Schwierigkeiten wenden Sie sich bitte an [hrz-studip@hrz.uni-giessen.de](mailto:hrz-studip@hrz.uni-giessen.de). HRZ Gießen, März 2005